#### **LYCEE BOUGHRARA DISCIPLINE** : **Informatique**

PROF : KRAINI Chokri CLASSES : 4 Maths 1

A.S.: 2013-2014 09 Novembre

# **DEVOIR DE CONTROLE N°1**

Nom………………………………Prénom…………………………..Numéro…………………..

### **Exercice n°1 : (5 points)**

Déclarer les variables suivantes en Pascal.

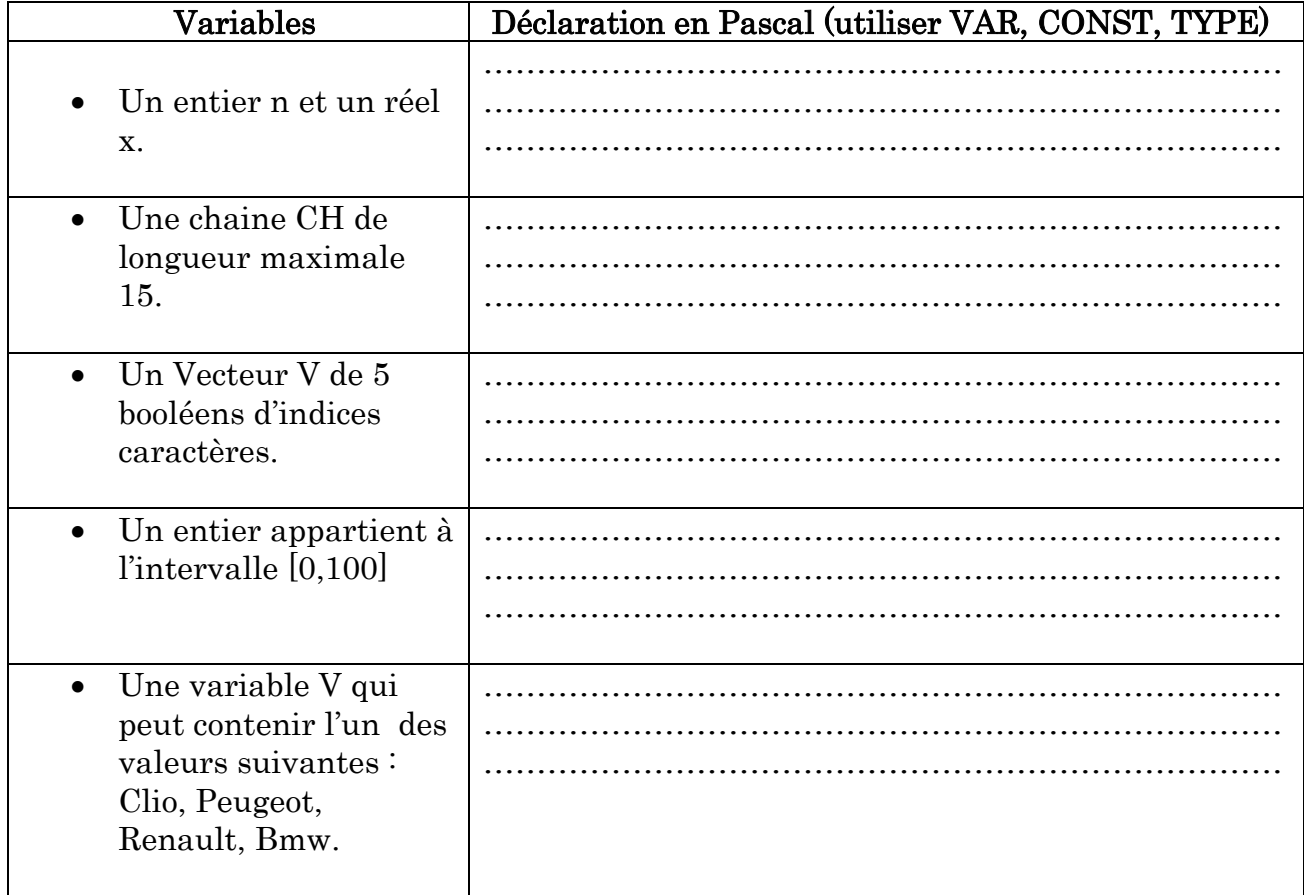

### **Exercice n°2 : (3 points)**

Pour chacune des instructions suivantes, valider chaque proposition par V si elle est correcte ou par  **sinon.** 

a. l'instruction X←5+aléa(16) permet de générer un entier au hasard appartient à l'intervalle :

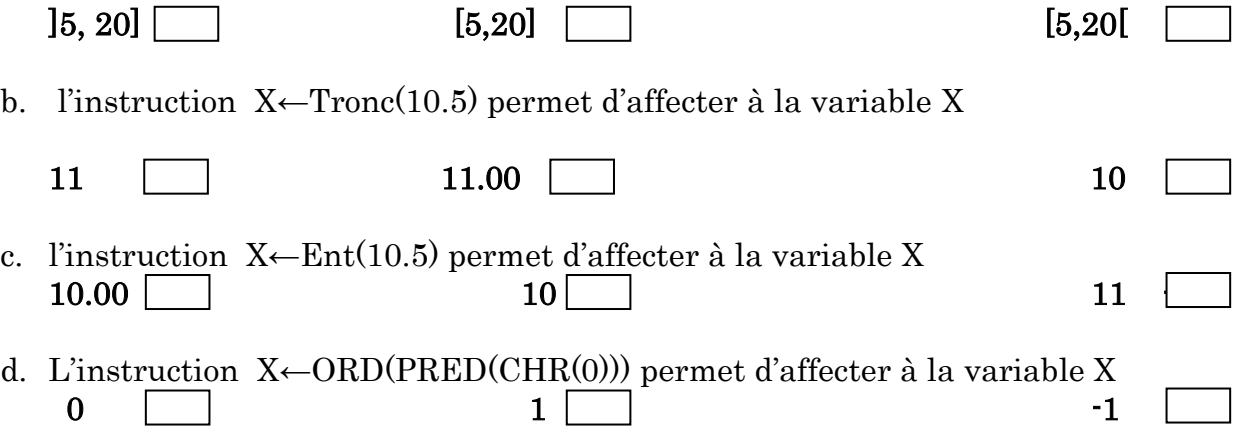

## **Exercice n°3 : (4.5 points)**

Soient les variables suivantes :  $ch1 = "Lunette"$   $ch2 = "si"$   $ch3 = "une"$ Compléter le tableau suivant :

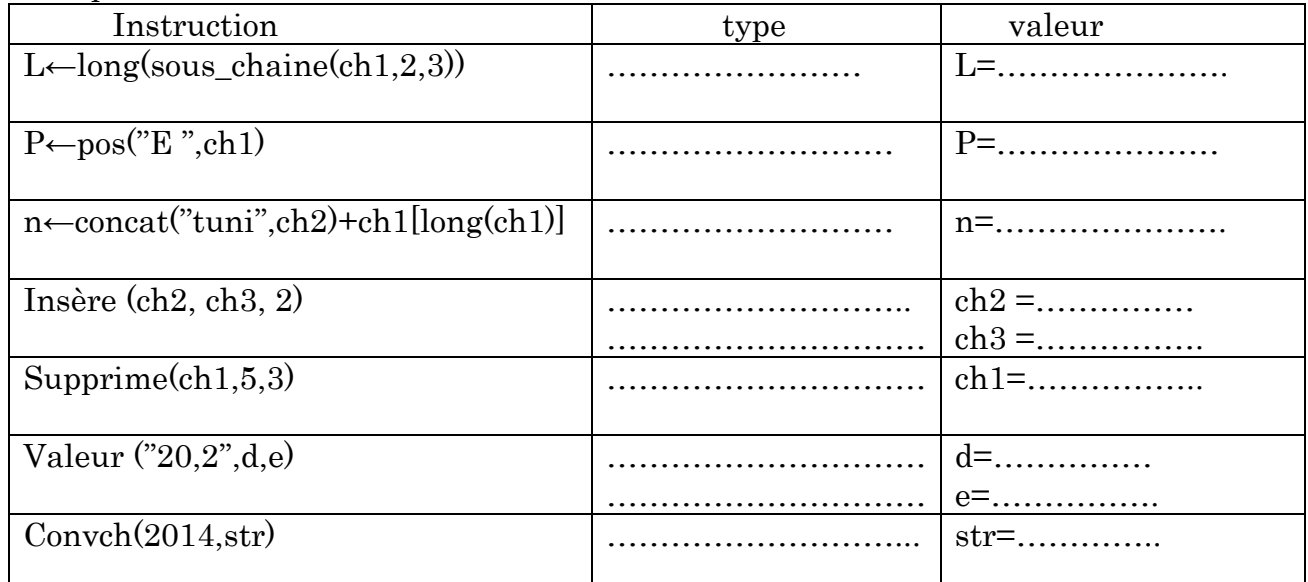

## **Problème : ( 7.5 points)**

 Un numéro de téléphone portable **valide** est une **chaine de caractères numérique** formée de **8 chiffres**. En Tunisie, il y'a quatre Opérateurs de téléphone portable : **Tunisie Télécom**, **Tunisiana**, **Ellissa** et **Orange**. Pour identifier le nom de l'opérateur, il suffit de déterminer les deux premiers chiffres gauches :

- **Les deux premiers chiffres de Tunisie Télécom sont : 90, 91, 92, 93, 94, 95, 96, 97, 98, 99.**
- **Les deux premiers chiffres de Tunisiana sont : 20, 21, 22, 23, 24, 25, 26, 27, 28, 29.**
- **Les deux premiers chiffres d'Ellissa sont : 40, 41,42.**
- **Les deux premiers chiffres d'Orange sont : 50, 51, 52, 53, 54, 55.**

On se propose d'écrire un programme qui permet de saisir un numéro de téléphone (**ch**) puis de vérifier s'il est **valide** ou **non** et d'afficher l'opérateur correspondant dans le cas où il est valide.

#### **Exemples :**

- $\div$  Si ch = "98340217" alors le programme va afficher : **"Le numéro est valide, l'opérateur est : Tunisie Télécom"**
- $\div$  Si ch = "983402173" alors le programme va afficher : **"Le numéro est invalide"**
- $\div$  Si ch = "a98340217" alors le programme va afficher : **"Le numéro est invalide"**
- $\cdot$  Si ch = "67402173" alors le programme va afficher : **"Le numéro est valide, l'opérateur est : Inconnu"**

### **Travail à faire**

Analyser ce problème.